## Teléfono Cisco mod: CP-7821, indicaciones de operación breves. 21/11/23

#### 1.-Transferencia de llamada.

Descripción: Durante la conversación en curso, necesitamos transferir la llamada a una tercera parte.

Proceso:

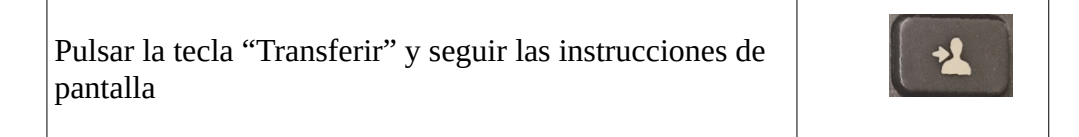

## 2.- Iniciar multiconferencia.

Descripción: Necesitamos incorporar interlocutores a la conversación en curso. Proceso:

Pulsar la tecla "Conferencia" y seguir las instrucciones de pantalla

## 3.-Consulta del registro de llamadas

Descripción: Deseamos consultar el histórico de llamadas. Proceso:

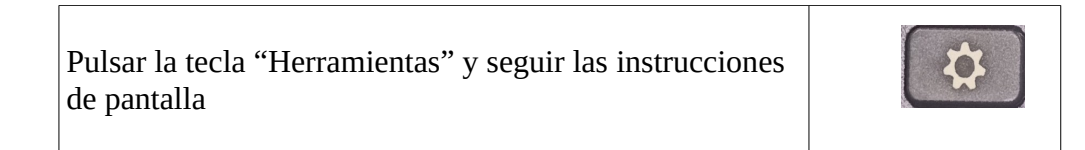

#### 5.-Modificar volumen de timbre y auricular

Descripción: Deseamos modificar el volumen del timbre o del auricular Proceso:

Durante una llamada entrante, ajustar volumen de timbre con las teclas de volumen. Durante una conversación, ajustar volumen del auricular con las teclas de volumen.

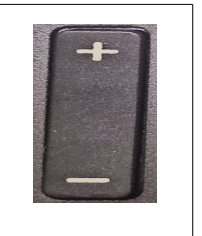

# 6.- Llamada externa (fuera de la USAL)

Marcar 0 (cero) y a continuación el número externo.